#### PASSWORD RESET

Passwords expire every 180 days. For more information on password requirements and how to change a password, visit the Password Information page below:

<https://www.coconino.edu/password-information>

### LONE TREE CAMPUS ITS HELP DESK / COMPUTER LAB

Monday - Thursday 8 a.m. - 9 p.m. Friday 8 a.m. - 6 p.m. Saturday 9 a.m. - 3 p.m. Sunday Closed

\*Summer and Holiday hours are posted on the ITS Help Desk Hours page: <https://www.coconino.edu/help-desk-hours>

#### FOURTH STREET CAMPUS ITS HELP DESK / COMPUTER LAB

#### Fourth Street Lab Hours:

Monday - Thursday 8 a.m. - 7 p.m. Friday 8 a.m. - 5 p.m. Saturday - Sunday Closed \*Summer and Holiday hours are posted on the ITS Help Desk Hours page: <https://www.coconino.edu/help-desk-hours>

## SUPPORT

The ITS Help Desk is here for all college technical problems. If you need any assistance, please visit, call or email. We are located next to the computer labs on the Lone Tree and Fourth Street campuses.

#### 928-226-4357 ITS.HelpDesk@coconino.edu [www.coconino.edu/help-desk](https://www.coconino.edu/help-desk)

Fall 2020 / Spring 2021

# Technology Information For **FACULTY & STAFF**

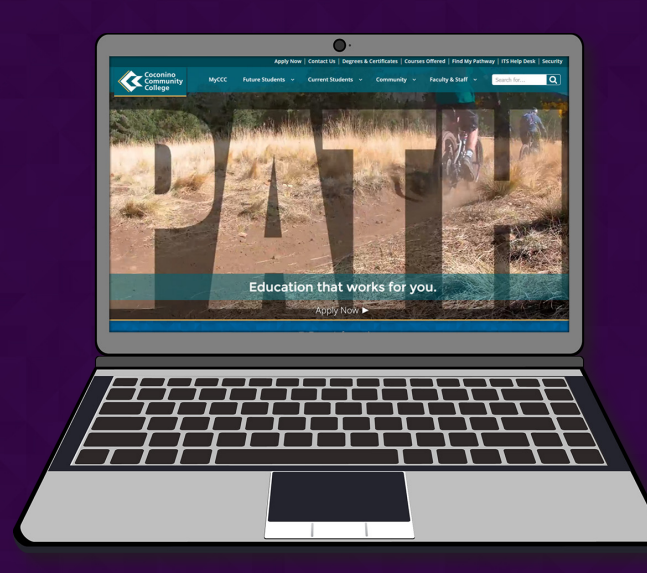

## Technology Services and ITS Help Desk Information

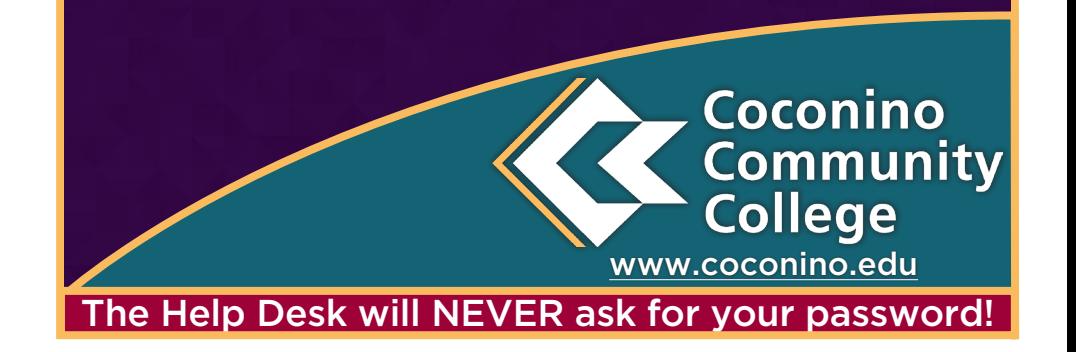

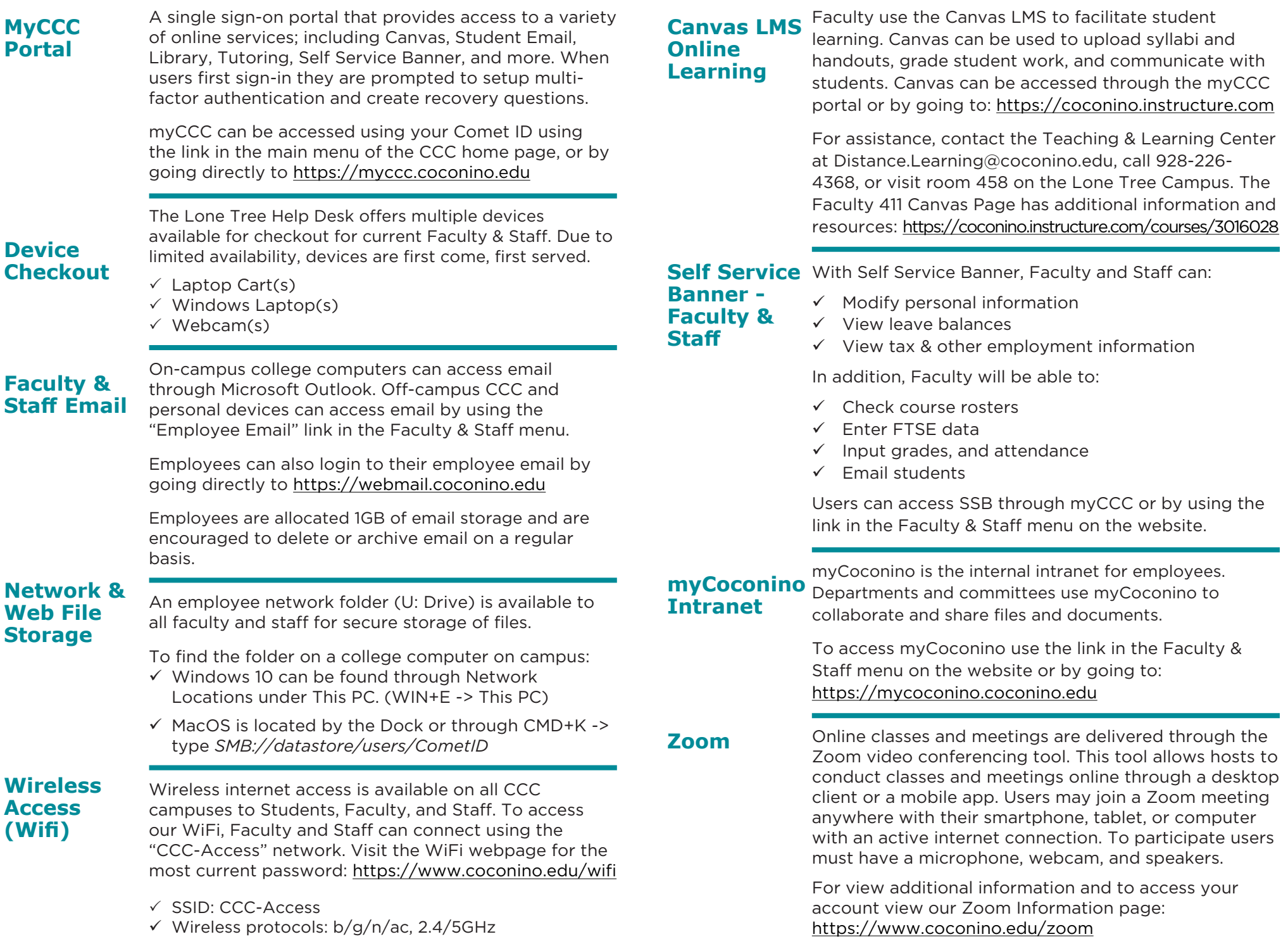